## **Günther Meyer Montage - Service - Dienstleistungen**

Rosenkoppel 3, 25436 Moorrege Telefon: + 49 4122 99 44 0 mobil: +49 171 5283889 Telefax: + 49 4122 99 44 1 email: g.meyer@guenthermeyer.de www.guenthermeyer.de

## **Bedienungsanleitung\_Benutzer**

**Elektronikschloss SECU Typ SELO- B**

**Bentzercode ändern**

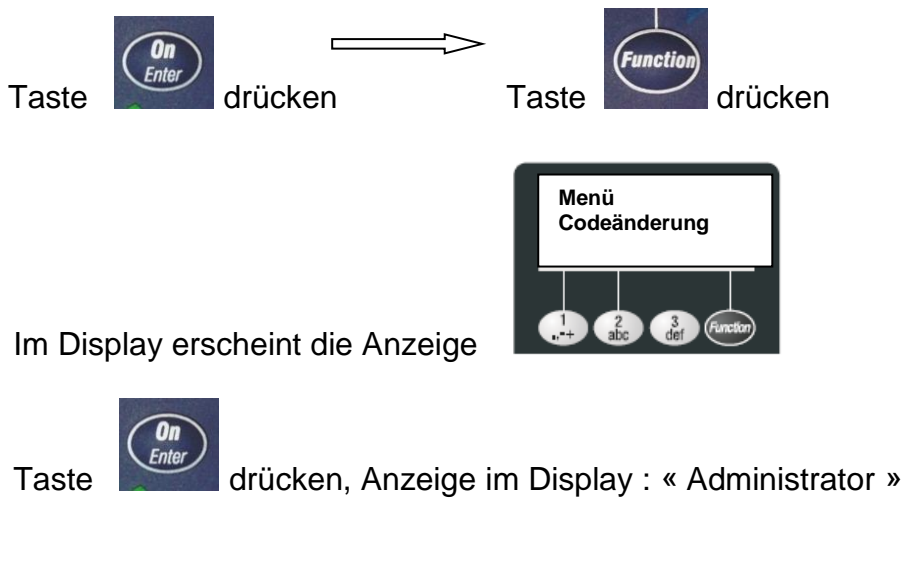

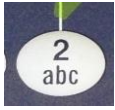

Taste so oft drücken, bis in der Anzeige im Display der umzustellende Benutzerplatz erscheint

z. B. « Benutzer 0001 »

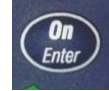

Taste drücken, Anzeige im Display : « Alter Code : »

Alten Code eingeben : 1111111 ,

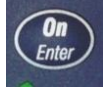

Taste drücken, Anzeige im Display : « Neuer Code : »

Neuen Code eingeben *: 6425871* , (Beispiel)

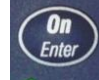

Taste drücken, Anzeige im Display : « Wiederholung : »

Neuen Code eingeben : *6425871* ,

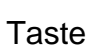

Taste drücken, Anzeige im Display : « Codeänderung durchgeführt ! »

Wird keine Eingabe oder Programmierung vorgenommen, oder wird die Zeit von 30 Sekunden zwischen zwei Tastenbetätigungen überschritten, schaltet das System aus Sicherheitsgründen aus. Der gewünschte Vorgang muss neu begonnen werden.

Wenn dreimal hintereinander ein falscher Zahlencode eingetastet wird,sperrt das Schloss die Bedienung für 5 Minuten. Im Anschluss daran sperrt das Schloss bei jeder erneuten Fehleingabe 20 Minuten (Manipulationssicherung). Während dieser Zeit wird im Display die verbleibene Restzeit dargestellt. Eine Schlossöffnung ist in diesem Zustand auch mit einem gültigen Zahlencode nicht möglich.